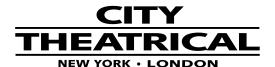

475 BARELL AVE, CARLSTADT, NJ 07072 800/230/9497 201/549/1160 201/549/1161 FAX

www.citytheatrical.com

# QolorFLEX® 4x5A DINrail Dimmer P/N 5825 Quick Start Guide

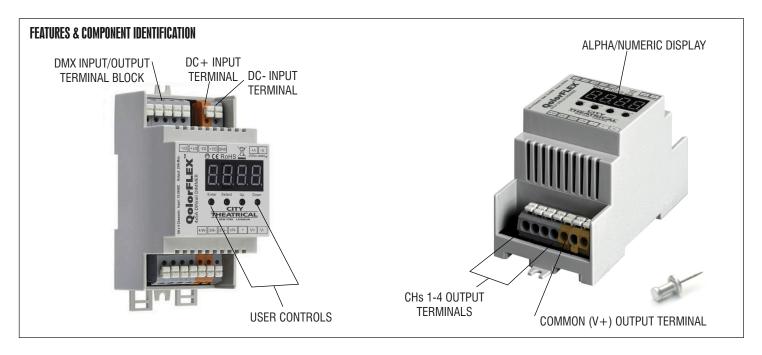

The QolorFLEX 4x5A DINrail Dimmer can control a full 20A of LED tape spread over four channels of 5A each. It uses constant voltage technology which ensures consistent full range dimming that is especially important at low end light levels. The unit mounts to a standard hat section DINrail, and has terminal blocks for all electrical and data connections.

An easy to read onboard display and four button user interface allow selection of DMX addresses, setting quantity of DMX channels, selecting 8 or 16 bit output resolution, setting PWM frequency (500Hz to 30KHz), setting output dimming curve values for matching the

dimming curves of other dimmers in use, and setting the device's operating profile. The QolorFLEX 4x5A DINrail Dimmer is also RDM capable.

The unit requires a separate power supply providing input voltage of 12-24VDC. The maximum current load per channel is 5A with a maximum device output of 20A.

The QolorFLEX 4x5A DINrail Dimmer operates perfectly with City Theatrical's QolorFLEX LED tape, the LED tape of professionals on Broadway, network television, and architectural lighting installations.

#### **Quick Start Instructions:**

- 1. Connect the QolorFLEX™ 4x5A DINrail Dimmer to your DMX controller using the D1+, D1-, and Ground terminals on the DMX input/output terminal block. As needed, DMX out connections can be made using the D2+, D2-, and Ground terminals.
- 2. Connect your load to the output channel spring terminals. For single color LED tape with two connection wires, connect the V- (black) wire to any one of the four output channel terminals and the V+ (red) wire to its corresponding terminal. When using multi-color LED Tape, connect as follows: CH1-red, CH2 -green, CH3 -blue, and CH4 -fourth color. *Note\*-The V+ (common) circuit for multicolor tape will be connected to either a black or white wire. To determine which is correct, look at one of the sets of contacts on the tape itself and note which color wire is connected to the one labeled (+). Do not exceed the maximum load capacity of 5A per channel.*
- 3. Connect the appropriate power supply providing 12-24VDC to the power input spring terminals. *Note\*-The size of the power supply must match the tape being used in both voltage and watts*. QolorFLEX™ 4x5A DINrail Dimmer's maximum output power rating is: 240W (12V), and 480W(24V).

Revision 1.2 © City Theatrical 2018

#### **Control Interface**

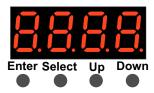

## Operation:

- 1. Press "Up" to scroll thru menu choices
- Press "Select" to enable programming- (display flashes)
- 3. Use "Up" or "Down" buttons to set values
- 4. Press "Enter" to save value.

#### The six function menus are:

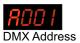

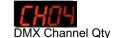

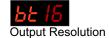

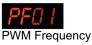

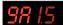

Dimming Curve Value

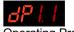

Operating Profile

Note\*- To restore factory defaults, press and hold both "Enter" and "Select" for five seconds until display goes out.

**DMX Start Address-** (Factory default is 001) Sets the DMX address for the dimmer.

## DMX Channel Qty- (Factory default is 04)

#### SETTINGS:

**CH01**: DMX addresses 1,2,3,4 = 001 **CH02**: DMX addresses, 1,3 = 001, 2,4 = 002 **CH03**: DMX addresses, 1,2 = 001, 3 = 002, 4 = 003 **CH04**: DMX addresses, 1 = 001, 2 = 002, 3 = 003,

4 = 004

**Output Resolution-** (Factory default is 16) Resolution determines the smoothness of the dimming. 8 bit uses one DMX channel, while

16 bit uses two.

AVAILABLE SETTINGS: 08 or 16

PWM Frequency (Factory default is 05)
PWM frequency is used to tune the dimmer for flicker free operation when used with high speed cameras. A high PWM value produces the least amount of flicker. A low PWM value produces better dimming quality. Always perform a camera test to confirm optimal results.

AVAILABLE SETTINGS: 00 thru 30

**Values:** 00 = 500Hz

01 to 30 = 1 kHz to 30 kHz

### **Dimming Curve**

(Factory default is 1.5)

The Dimming Curve may be adjusted to affect the rate of rise and fall of the dimmer. Values less than 1.0 increase the rate, while values greater than 1.0 decrease the rate. (1.0 is linear)

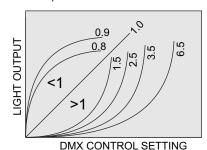

AVAILABLE SETTINGS: 0.1 thru 9.9

# **Device DMX Profiles** (Factory default is 1.1)

| DMX Address is 001,CH01 |                        |                                |  |  |
|-------------------------|------------------------|--------------------------------|--|--|
|                         | dp1.1                  | dp2.1                          |  |  |
| Channel 1               | For all output dimming | For all output dimming         |  |  |
| Channel 2               |                        | For all output<br>Fine dimming |  |  |

| DMX Address is 001,CH02 |                        |                                |                        |  |  |  |
|-------------------------|------------------------|--------------------------------|------------------------|--|--|--|
|                         | dp1.1                  | dp2.1                          | dp3.2                  |  |  |  |
| Channel 1               | For output 1,3 dimming | For output 1,3 dimming         | For output 1,3 dimming |  |  |  |
| Channel 2               | For output 2,4 dimming | For output 1,3<br>Fine dimming | For output 2,4 dimming |  |  |  |
| Channel 3               |                        | For output 2,4 dimming         | For all output dimming |  |  |  |
| Channel 4               |                        | For output 2,4<br>Fine dimming |                        |  |  |  |

| DMX Address is 001,CH03 |                        |                                |                        |                        |  |
|-------------------------|------------------------|--------------------------------|------------------------|------------------------|--|
|                         | dp1.1                  | dp2.1                          | dp4.3                  | dp5.3                  |  |
| Channel 1               | For output 1 dimming   | For output 1 dimming           | For output 1 dimming   | For output 1 dimming   |  |
| Channel 2               | For output 2 dimming   | For output 1<br>Fine dimming   | For output 2 dimming   | For output 2 dimming   |  |
| Channel 3               | For output 3,4 dimming | For output 2 dimming           | For output 3,4 dimming | For output 3,4 dimming |  |
| Channel 4               |                        | For output 2<br>Fine dimming   | For all output dimming | For all output dimming |  |
| Channel 5               |                        | For output 3,4 dimming         | For all output dimming | Strobe Effects         |  |
| Channel 6               |                        | For output 3,4<br>Fine dimming |                        |                        |  |

| DMX Address is 001,CH04 |                      |                              |                        |                        |  |
|-------------------------|----------------------|------------------------------|------------------------|------------------------|--|
|                         | dp1.1                | dp2.1                        | dp5.4                  | dp6.4                  |  |
| Channel 1               | For output 1 dimming | For output 1 dimming         | For output 1 dimming   | For output 1 dimming   |  |
| Channel 2               | For output 2 dimming | For output 1<br>Fine dimming | For output 2 dimming   | For output 2 dimming   |  |
| Channel 3               | For output 3 dimming | For output 2 dimming         | For output 3 dimming   | For output 3 dimming   |  |
| Channel 4               | For output 4 dimming | For output 2<br>Fine dimming | For output 4 dimming   | For output 4 dimming   |  |
| Channel 5               |                      | For output 3 dimming         | For all output dimming | For all output dimming |  |
| Channel 6               |                      | For output 3<br>Fine dimming | _                      | Strobe Effects         |  |
| Channel 7               |                      | For output 4 dimming         |                        |                        |  |
| Channel 8               |                      | For output 4<br>Fine dimming |                        |                        |  |